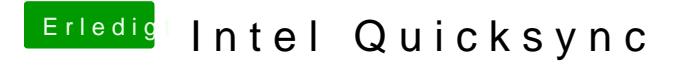

Beitrag von Peterhackintosh vom 7. Dezember 2018, 14:48

Dankesotnikcahülr deine Hilfe ich hab es damit Geschaft.

Jetzt muss ich nur noch Intel Quick Sync zum laufanbekommen.